## **Additive interaction in SUDAAN**

*Prepared by Aaron Sarvet and Melanie Wall at Columbia University, Research Foundation for Mental Hygiene, and New York State Psychiatric Institute on 08/03/2016*

It is becoming more common for investigators to investigate interaction on the additive scale for binary outcomes. With binary outcomes, the additive scale means that comparisons are made in terms of *risk differences* rather than risk ratios or odds ratios. Hence, an interaction on the additive scale is present when the risk difference for some predictor (exposure variable) on an outcome varies across some other predictor variable (the effect modifier). This manual illustrates how to test interaction on the additive scale in SUDAAN, a SAS-callable statistical package commonly used for the analysis of complex survey data. The manual will be split into two sections: 1) testing additive interaction with two categorical predictors; and 2) testing additive interaction with a one categorical predictor and one continuous predictor. Estimation of the model adjusted risks and adjusted risk differences as well as the test of additive interaction (i.e. difference in risk differences) is done using the predictive margins functions PREDMARG and PRED\_EFF in SUDAAN within PROC RLOGIST. Specifically, predicted probabilities from the logistic model including covariates are obtained for each risk group comparison while allowing all the other covariates to vary according to their observed values for each person and then averaged (weighted averaged if there are sampling weights). Note, this predictive margins approach is different than the conditional margins approach (CONDMARG and COND EFF) where all the covariates are fixed at their mean value. For more information on predicted marginal prevalences, see Graubard and Korn (1999) or Bieler et al. (2010) or SUDAAN manual for RLOGIST.

## Section 1: testing additive interaction with two categorical predictors:

The following example will utilize NSDUH (National Survey on Drug Use and Health) data (N= 492831) from 2002-2014. The example will use 7 analytic variables and 3 complex survey variables.

Analytic variables

- MRJYR: Whether or not the respondent had used marijuana in the past year (1=yes; 0=no) *Outcome*
- RDIFMJ: Perception of the respondent that marijuana is easy or fairly easy to obtain (1=yes; 0=no) *Primary exposure variable*
- IRSEX: The sex of the respondent (1=male; 2=female) *Potential effect modifier*
- YEAR: Calendar year (continuous, 2002-2014) *Control variable*
- INCOME: Annual income of the respondent (1=<\$10k; 2=\$10-20k; 3=\$20-40k; 4=\$40+k) *Control variable*
- EDUCCAT2: Educational attainment of the respondent (1=<HS; 2=HS; 3>HS) *Control variable*

# *Complex survey variables*

- VESTR: sample stratum
- VEREP: sample PSU
- Analwt new: sample weight

**Research question:** How does the association between ease of obtainment (RDIFMJ) and marijuana use (MRJYR) vary by sex (IRSEX) on the *additive scale*, after controlling for year, income and education?

We fit the following model:

```
proc rlogist DESIGN=WR DATA=data; NEST VESTR VEREP / MISSUNIT; WEIGHT
analwt new;
class RDIFMJ IRSEX INCOME EDUCCAT2;
model MRJYR = RDIFMJ IRSEX RDIFMJ*IRSEX YEAR INCOME EDUCCAT2;
predmarg RDIFMJ*IRSEX;
pred_eff RDIFMJ=(-1 1)*IRSEX=(1 0) / name ="Males: Difference in prevalence of 
marijauana use between those who easily and can't easily obtain marijuana" ;
pred_eff RDIFMJ=(-1 1)*IRSEX=(0 1) / name ="Females: Difference in prevalence 
of marijauana use between those who easily and can't easily obtain marijuana" ;
pred_eff RDIFMJ=(-1 1)*IRSEX=(1 -1) / name ="Test of additive interaction: 
difference-in-difference" ;
run;
```
IRSEX and RDIFMJ are on the *class* statement, indicating that they are analyzed as categorical variables.

The *predmarg* statement calls for the computation and display of predicted marginal prevalences of marijuana use within strata of sex and ease of obtainment. See below for the predicted marginal prevalences output by SUDAAN:

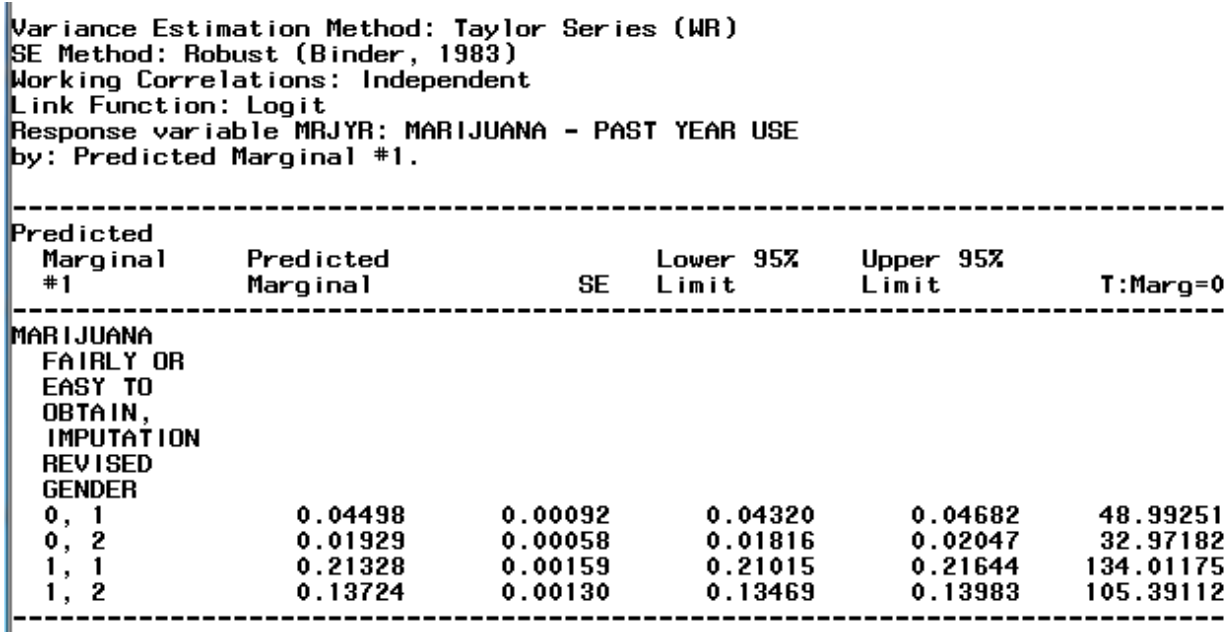

So for men who do not think MJ is easy to obtain (0,1) the prevalence of MJ use is 4.498% and for women who do not think MJ is easy to obtain (0,2) the prevalence of MJ use is 1.929%. Whereas among those who do think MJ is easy to obtain, men (1,1) use at 21.328% and women (1,2) 13.724%.

The *pred\_eff* statement calls for the contrasts of these predicted marginal prevalences. The first *pred\_eff* statement calls for a contrast between the first and second level of RDIFMJ (easy vs. not easy to obtain) within the first level of sex (males). That is, it calls for a test of the difference between 0.21328 and 0.04498 which is 0.16830. Here is the output below:

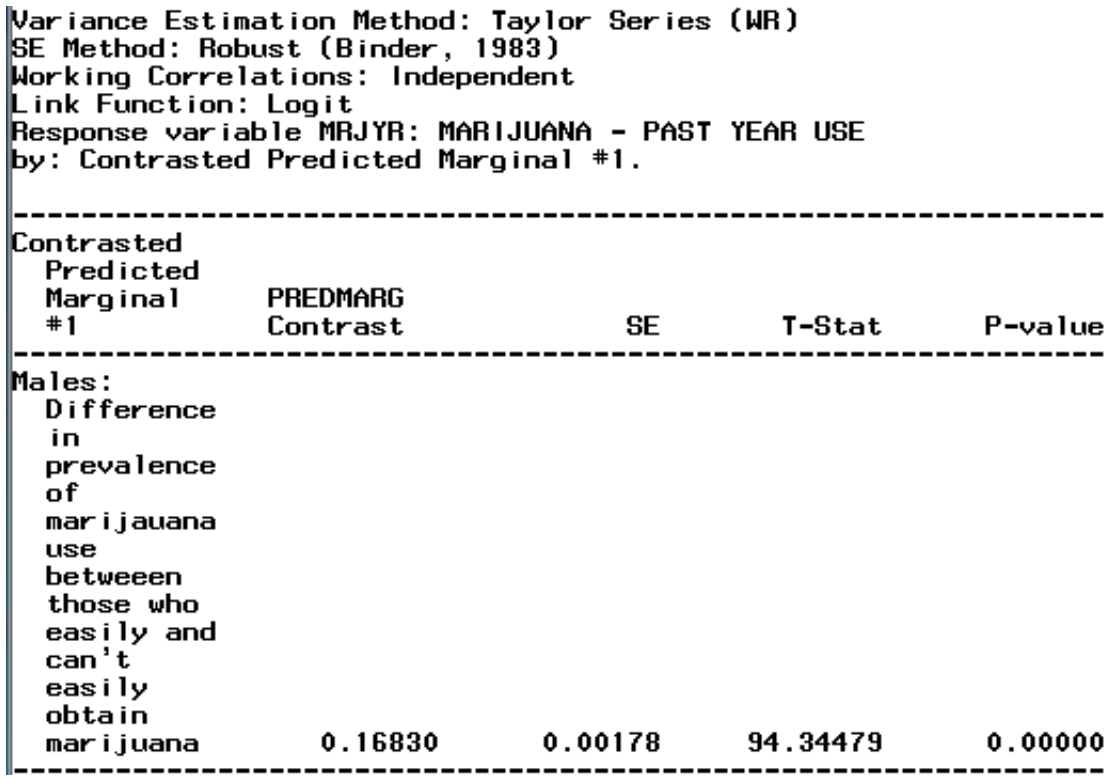

The second pred\_eff statement calls for a contrast between the first and second level of RDIFMJ (easy vs. not easy to obtain) within the second level of sex (females). That is, it calls for a test of the difference between 0.13724 and 0.01929 which is 0.11795. Here is the output below:

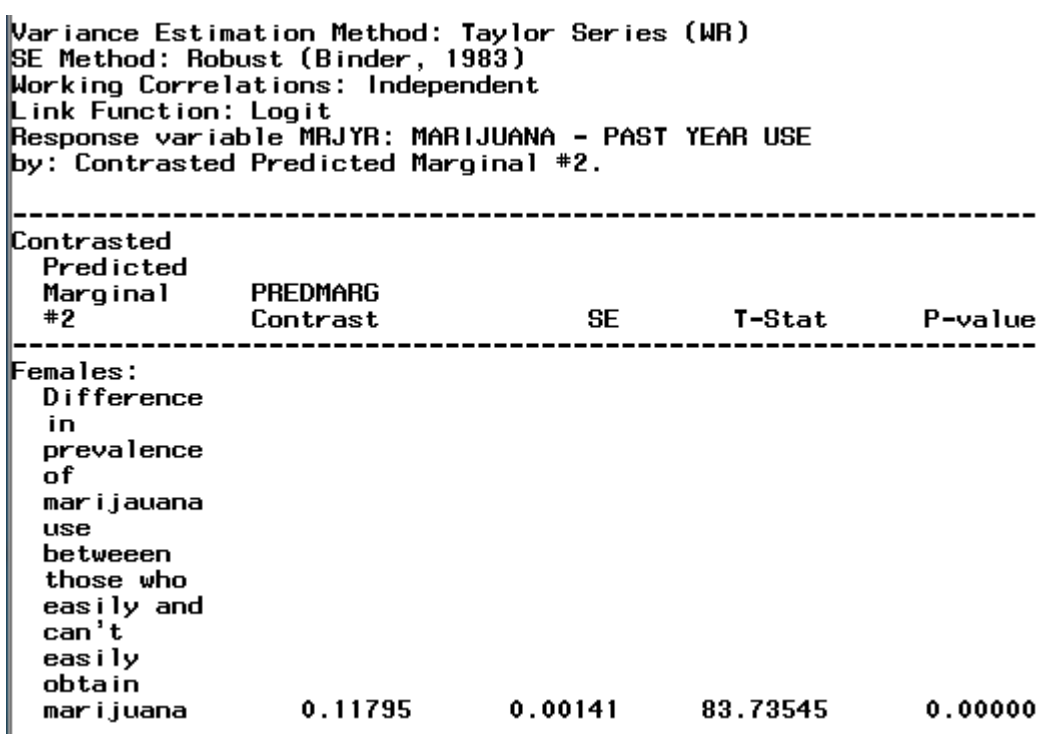

The third *pred* eff statement calls for a contrast of two differences: the difference between the first and second level of RDIFMJ (easy vs. not easy to obtain) within the first level of sex (males); and the difference between the first and second level of RDIFMJ (easy vs. not easy to obtain) within the second level of sex (females). That is, it calls for a test of the difference between  $(0.21328 - 0.04498 - i.e.$  the first pred eff computation) and  $(0.13724 - 1.024)$ 0.01929 – i.e. the second pred eff computation). Specifically, the comparison is .16830 - .11795 = .05035. This is the test for interaction on the additive scale – the difference-in-difference. Here is the output below:

Variance Estimation Method: Taylor Series (WR)<br>SE Method: Robust (Binder, 1983) Working Correlations: Independent Link Function: Logit Response variable MRJYR: MARIJUANA - PAST YEAR USE by: Contrasted Predicted Marginal #3. Contrasted Predicted Marginal PREDMARG #3 SE T-Stat P-value Contrast ----Test of additive interaction: difference -indifference 0.05035 0.00209 24.13360  $0.00000$ 

The p-value for the additive interaction is significant indicating that there is a larger effect in men than women of easily available marijuana has on them using it.

#### Section 2: testing additive interaction with one categorical predictor and one continuous predictor:

The following example will again utilize NSDUH (National Survey on Drug Use and Health) data (N= 492831) from 2002-2014 and similar variables to the previous section.

**Research question:** How do trends in marijuana use (MRJYR) over time (YEAR, a continuous variable) vary by sex (IRSEX) on the *additive scale*, after controlling for income and education?

We fit the following model:

```
proc rlogist DESIGN=WR DATA=data; NEST VESTR VEREP / MISSUNIT; WEIGHT analwt_new;
class IRSEX INCOME EDUCCAT2;
model MRJYR = IRSEX IRSEX*YEAR INCOME EDUCCAT2;
predmarg YEAR*IRSEX / YEAR=(2002, 2003, 2004, 2005, 2006, 2007, 2008, 2009, 2010, 
2011, 2012, 2013, 2014);
pred_eff YEAR=(-1 1)*IRSEX=(1 0) / year=(2002, 2014) name ="Males: Difference in 
prevalence of marijauana use between 2002 and 2014" ;
pred_eff YEAR=(-1 1)*IRSEX=(0 1) / year=(2002, 2014) name ="Females: Difference in 
prevalence of marijauana use between 2002 and 2014" ;
```

```
pred_eff YEAR=(-1 1)*IRSEX=(1 -1) / year=(2002, 2014) name ="Test of additive 
interaction: difference-in-difference" ;
```
### **run**;

IRSEX is on the *class* statement, indicating that it is analyzed as a categorical variable. However, YEAR is not on the class statement, indicating that it is analyzed as continuous linear predictor of the log-odds of marijuana use. As before, the *predmarg* statement calls for the computation and display of predicted marginal prevalences of marijuana use within strata of sex and year. However, since YEAR is a continuous variable, the user has to specify which values for YEAR to compute predicted marginal for. In this example, all years from 2002-2014 are requested. Here is the output below:

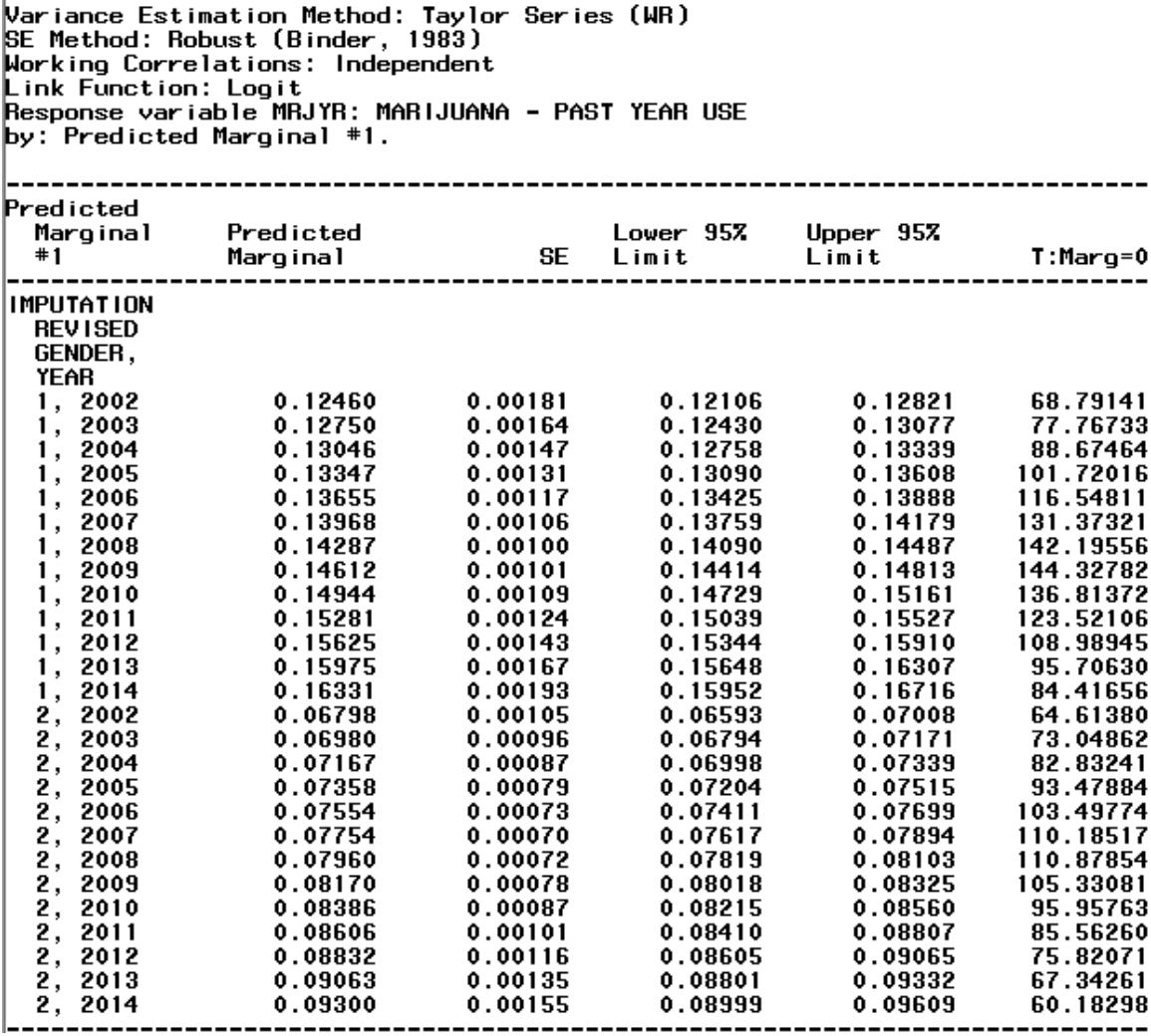

Again, the *pred eff* statement can call for the contrasts of these predicted marginal prevalences. When a continuous variable is used in a *pred\_eff* statement, the user must specify which levels of the continuous variable are to be used in the contrast. In this example, the two endpoint years (2002, 2014) are specified. The first pred eff statement calls for a contrast between the first and second specified level of YEAR (2002 vs. 2014) within the first level of sex (males). That is, it calls for a test of the difference between 0.16331 and 0.12460 which is 0.03871. Here is the output below:

Variance Estimation Method: Taylor Series (WR) SE Method: Robust (Binder, 1983) Working Correlations: Independent Link Function: Logit Response variable MRJYR: MARIJUANA - PAST YEAR USE by: Contrasted Predicted Marginal #1. Contrasted Predicted **PREDMARG** Marqinal #1 SE T-Stat P-value Contrast  $---$ Males: Difference in prevalence of marijauana use between 2002 and 0.03871 0.00318 12.17820 0.00000 2014

The second pred\_eff statement calls for a contrast between the first and second specified level of YEAR (2002 vs. 2014) within the second level of sex (females). That is, it calls for a test of the difference between 0.09300 and 0.06798 which is .02502. Here is the output below:

Variance Estimation Method: Taylor Series (WR) SE Method: Robust (Binder, 1983) Working Correlations: Independent Link Function: Logit Response variable MRJYR: MARIJUANA - PAST YEAR USE by: Contrasted Predicted Marginal #2. ---------Contrasted Predicted Marqinal **PREDMARG SE** #2 T-Stat P-value Contrast  $\qquad \qquad - - - -$ Females: Difference iп prevalence of marijauana use between 2002 and 2014 0.02502  $0.00217$ 11.52920 0.00000 The third pred eff statement calls for a contrast of two differences: the difference between the first and second specified level of YEAR (2002 vs. 2014) within the first level of sex (males); and the difference between the first and second specified level of YEAR (2002 vs. 2014) within the second level of sex (females). That is, it calls for a test of the difference between (0.16331- 0.12460– i.e. the first pred eff computation) and (0.09300 - 0.06798– i.e. the second pred eff computation). This is the test for differential trends from 2002 to 2014 in use between men and women on the additive scale (i.e. the additive interaction test or the difference-in-difference). Here is the output below:

Variance Estimation Method: Taylor Series (WR) SE Method: Robust (Binder, 1983) Working Correlations: Independent Link Function: Logit Response variable MRJYR: MARIJUANA - PAST YEAR USE by: Contrasted Predicted Marginal #3. Contrasted Predicted Marginal **PREDMARG**  $^{\bf \texttt{+3}}$ **SE** T-Stat Contrast P-value Test of additive interaction: difference -in-0.00019 0.01369 0.00358 3.82198 difference

So we find the additive interaction to be statistically significant indicating that the increase in prevalence of MJ use in Men over the time period is greater than the increase in Females.

References:

- •Graubard B, Korn E (1999) "Predictive Margins with Survey Data" Biometrics 55:652-659
- •Bieler, Brown, Williams, & Brogan (2010) "Estimating Model-Adjusted Risks, Risk Differences, and Risk Ratios From Complex Survey Data" Am J Epi DOI: 10.1093/aje/kwp440, here.
- •RLOGIST example #3 at http://sudaansupport.rti.org/page.cfm/SUDAAN\_RLOGIST